**RESEARCH POSTER PRESENTATION DESIGN © 2012 www.PosterPresentations.com**

- HIV is taking an increasingly large toll on youth
- In response, the MacArthur Foundation, the University of California at San Francisco, and the STD/AIDS Program of the State of Sao Paulo, Brazil created a program in order to educate incarcerated boys in *Tatuape*- the largest educational facility for incarcerated adolescents in the state of Sao Pauloabout HIV, AIDS, and precautionary measures.

- Researchers gained input form boys in the program
- Boys suggested programs such as

It would also serve to reinforce the positive ideals shared within the detention centers and help to de-stigmatize the ever-prevalent issue of HIV and AIDS.

#### **Introduction/Program**

#### *Intervention 1*

- Discuss symbolism, impact of AIDS.
- Discuss reproduction and sexual pleasure, how to properly put on a condom

#### *Intervention 2*

-developing a relationship network with communities

-Doing art graffiti and drawing ideas on walls

#### **Program Description**

Goal is to engage the community in creating a participatory approach so that youths can learn. good behaviors early and formerly incarcerated males can enter an environment of support.

#### **Scaling Up**

#### *Results*

- First intervention was seen as irrelevant by the boys .
- Second intervention was more successful.
- Boys became more interested in creating music materials for the community and participating *constructively* in society.

### *Limitations*

- Strong qualitative data, but no quantitative data.
- Program offers no criteria or mechanism for evaluating sustainability of the program..
- Program may inadvertently contribute to stigmatization by differentiating between the "general population" and "high-risk populations."

#### **Results and Limitations**

#### **Conclusions**

• A community-based participatory approach to research and intervention is more successful than an information-provision approach • Scaling provides a more comprehensive yet individualized approach to health and, specifically, an HIV intervention could be provided to disadvantaged adolescent populations.

#### **References**

1. Ferreira, M. P. F., & Gendron, F. G. (2011). Community based participatory research with traditional and indigenous communities of the Americas: Historical context and future directions. *International Journal of Critical Pedagogy*, *3*, 153-168. 2. Freire, P. (1970). Banking concept of education. In M. Ramos (Ed.), *Pedagogy of the oppressed* (30 ed., pp. 71-86). Retrieved from

[http://www.msu.ac.zw/elearning/material/1335344125freire\\_pedagogy\\_of\\_the\\_oppre](http://www.msu.ac.zw/elearning/material/1335344125freire_pedagogy_of_the_oppresed.pdf) [sed.pdf](http://www.msu.ac.zw/elearning/material/1335344125freire_pedagogy_of_the_oppresed.pdf)

*3. Hiv and aids in brazil*. (2013). Retrieved from <http://www.avert.org/aids-brazil.htm> *4.* Parker, R., & Aggleton, P. (2002). Hiv/aids related stigma and discrimination: A conceptual framework and an agenda for action. *Horizons* , 1-16. Retrieved from <http://hivaidsclearinghouse.unesco.org/search/resources/horizons.pdf>

5. Peres, C. A. P., Peres, R. A. P., da Silveria, F. D. S., Paiva, V. P., Hughes, E. S. H., & Hearst, N. H. (2002). Developing an aids prevention intervention for incarcerated male adolescents in brazil . *The Guilford Press*, *14*, 36-44. Retrieved from

<http://guilfordjournals.com/doi/pdf/10.1521/aeap.14.7.36.23858>

6. Pick, S. P., Givaudan, M. G., & Reich, M. R. R. (2008). Ngo-government partnerships for scaling up: Sexuality education in Mexico. *Development in Practice* , *18*(2), 164- 175.

#### Rhea Mathew

# UCLA Blum Center on Poverty and Health in Latin America

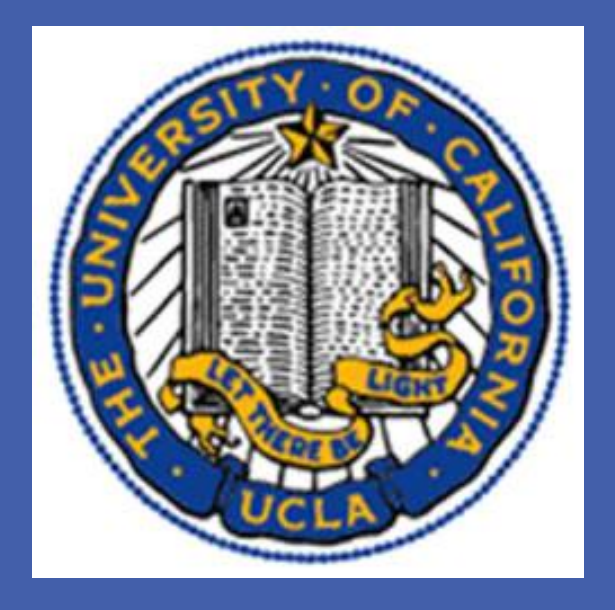

# A Participatory Approach to HIV Prevention in Brazil

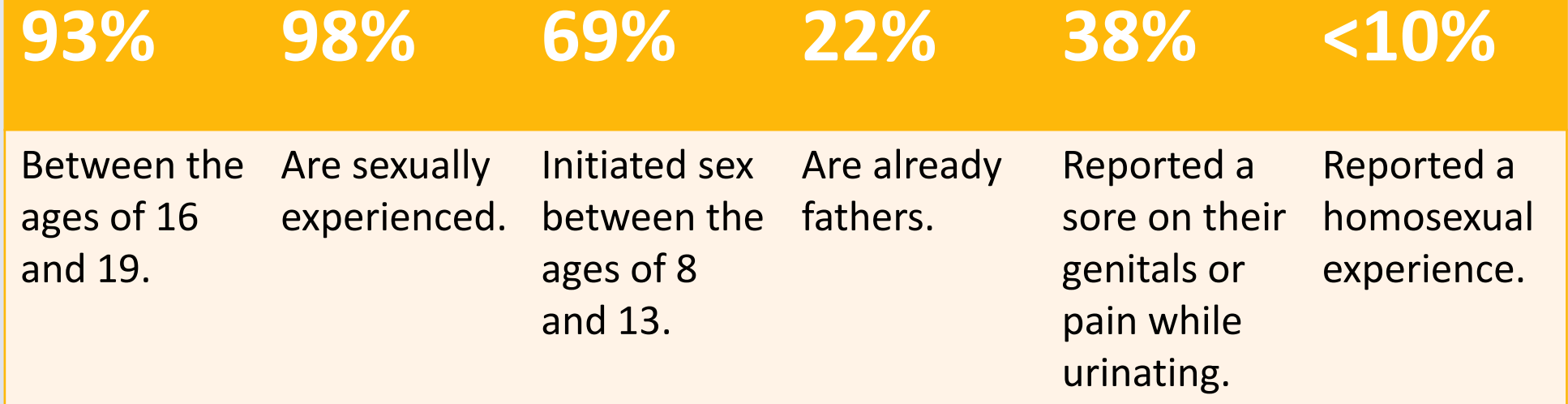

# **Methods**

*Participants: Data collection via questionnaire (previously used in public schools ) completed by boys.* 

#### **Acknowledgements**

Dr. Michael Rodriguez Cathy Coddington

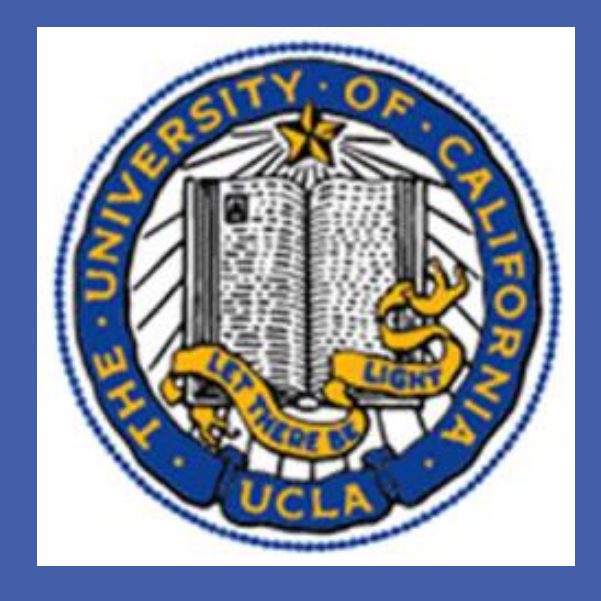

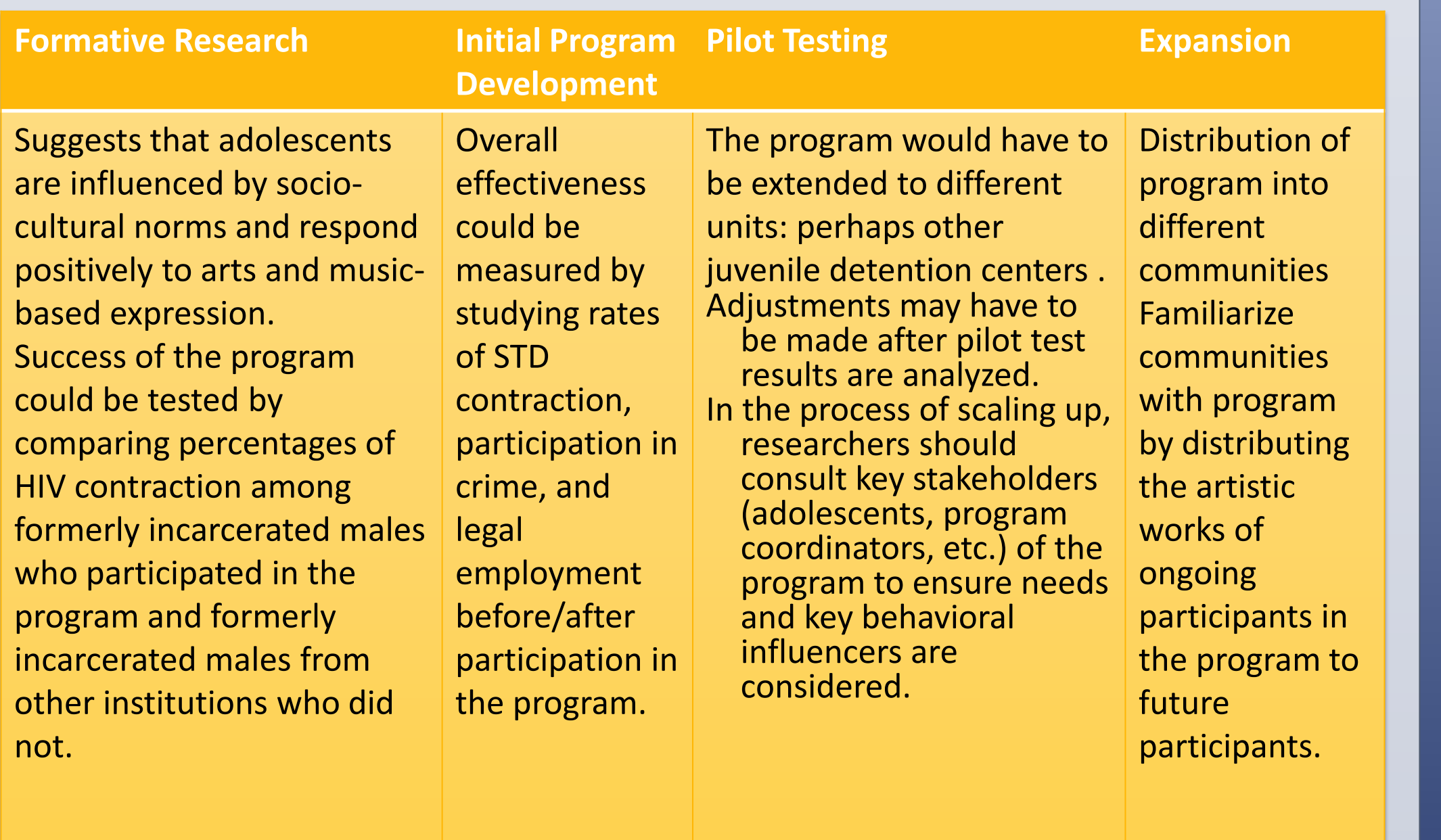

Funding/Resources: Initial funders would have to be involved. Resources necessary would be program researchers that work with community members, a way to distribute artistic works, and outside speakers to stimulate community members.